# Autonomous workload rebalancing in Kafka

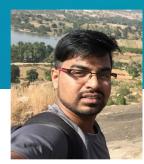

#### **Indrajeet Kumar**

Site Reliability Engineer - LinkedIn

## Agenda

- Workload distribution problem
- Manual Built-in tools
- Semi-automated Kafka-assigner
- Autonomous Cruise Control

#### Workload distribution problem

Important for Distributed Systems Harder to work around with Stateful systems

### Kafka Overview

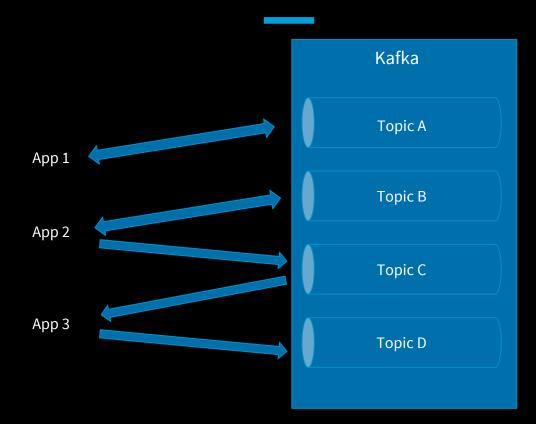

#### Kafka Overview

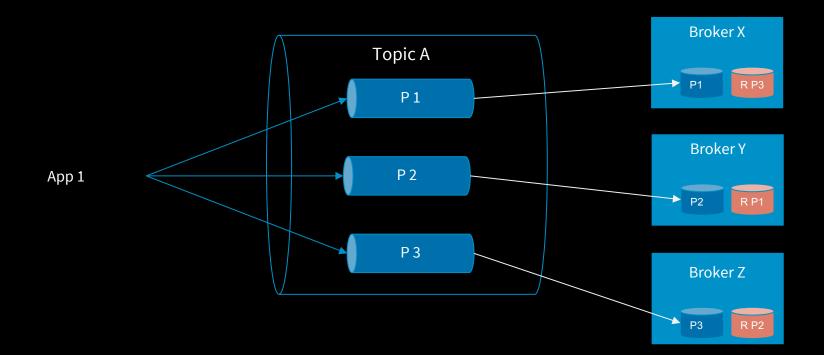

Leader Partitions

**Total Partitions** 

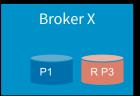

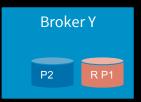

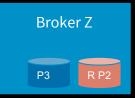

#### Leader Partitions

**Total Partitions** 

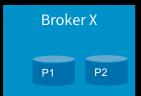

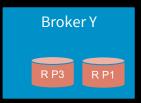

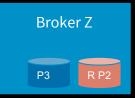

Leader Partitions

**Total Partitions** 

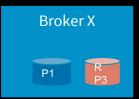

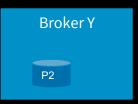

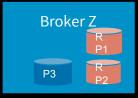

Leader Partitions

**Total Partitions** 

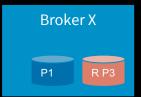

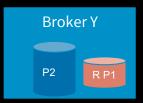

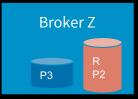

#### Workload distribution problem - Some causes

Major factors which affect workload balance are:

Bad partition distribution

Hard host failures

Soft host failures

Traffic patterns

#### Kafka workload distribution - Solution

Rebalance the partitions!

Disk usage Network usage Number of partitions Partition leadership count

#### Usual operations in Kafka

Preferred Leader Election Partition rebalance Bump Partition counts Add/Remove brokers

## Kafka at LinkedIn

#### Kafka at LinkedIn

4.5 Trillion messages a day

2500+ kafka brokers

1 PB In

3.9 PB Out

#### Kafka admin utilities

Out of the box tools: bin/kafka-reassign-partitions.sh bin/kafka-preferred-replica-election.sh

### Example run of built-in tools

#### Rebalancing Partitions:

```
$ cat topics-to-move.json
{"topics":
    [{"topic": "foo1"},{"topic": "foo2"}],
    "version":1
```

\$ ./bin/kafka-reassign-partitions.sh --topics-to-move-json-file topics-to-move.json --broker-list "5,6,7" --generate

```
$ cat partitions-to-move.json
{"partitions":
                           [{"topic": "foo",
                          "partition": 1,
                         "replicas": [1,2,4] }],
                         "version":1
                              "version":1
```

\$ ./bin/kafka-reassign-partitions.sh --reassignment-json-file partitions-to-move.json --execute

#### Problems with stock tools

Manual Less optimal Slow

# Kafka Assigner

#### Kafka assigner

High level administrative commands

Under the hood, it uses the 'kafka-utils/bin/' scripts

It also allows to do complex rebalances with multiple goals

## Kafka assigner

| reorder<br>balance     | Reelect partition leaders using replica reordering<br>Rebalance partitions across the cluster |  |  |  |  |  |
|------------------------|-----------------------------------------------------------------------------------------------|--|--|--|--|--|
| elect                  | Reelect partition leaders using preferred replica election                                    |  |  |  |  |  |
| trim                   | Remove partitions from some brokers (reducing RF)                                             |  |  |  |  |  |
| remove                 | Move partitions from one broker to one or more other<br>brokers (maintaining PE)              |  |  |  |  |  |
|                        | brokers (maintaining RF)                                                                      |  |  |  |  |  |
| set-replication-factor |                                                                                               |  |  |  |  |  |
|                        | Increase the replication factor of the specified topics                                       |  |  |  |  |  |
| clone                  | Copy partitions from some brokers to a new broker<br>(increasing RF)                          |  |  |  |  |  |

#### **Preferred Leader election**

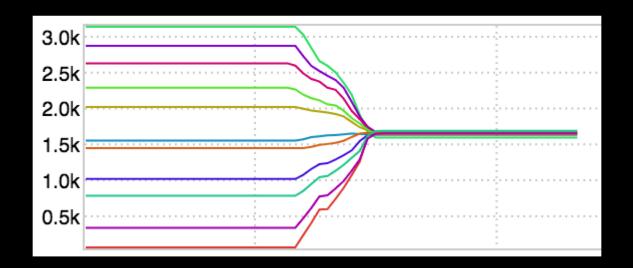

#### Case of URPs

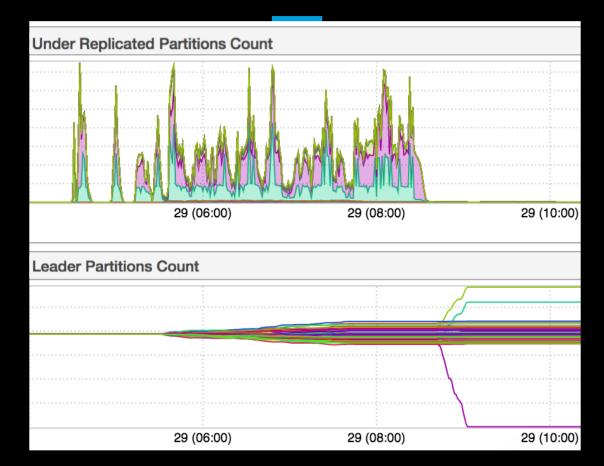

#### Kafka assigner

Pros:

High level admin commands Simple to use Allows chaining rebalance goals Easy to remove all partitions from a broker

#### Kafka assigner

Cons:

Where did you run it? In-optimal balances in certain cases Needs manual invocation and supervision

# Cruise Control

#### Cruise Control

Central System Complete live health of the cluster Manual/Automatic management of workload

## Design

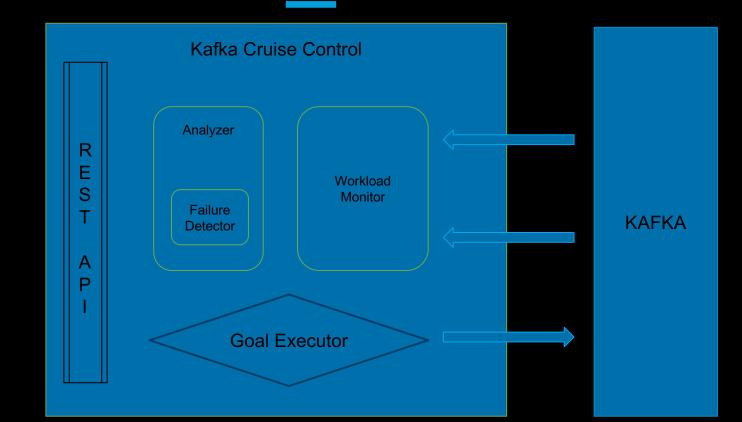

User

| Cruise Control State Kafka Cluster State Kafka | Cluster Load Cruise Control Proposals Admini | istration               |                   |  |  |  |  |  |  |  |
|------------------------------------------------|----------------------------------------------|-------------------------|-------------------|--|--|--|--|--|--|--|
| Monitor                                        | Analyzer                                     | Executor                | Training          |  |  |  |  |  |  |  |
| RUNNING                                        | PROPOSALS_READY                              | NO_TASK_IN_PROGRESS     | TRAINING (0.00 %) |  |  |  |  |  |  |  |
| Total Kafka Partitions                         | Valid Kafka Partitions                       | Flawed Kafka Partitions | Snapshots         |  |  |  |  |  |  |  |
| 123                                            | 123                                          | 0                       | 1                 |  |  |  |  |  |  |  |
| Ready Goals                                    |                                              |                         |                   |  |  |  |  |  |  |  |
| NetworkInboundUsageDistributionGoal            |                                              |                         |                   |  |  |  |  |  |  |  |
| CpuUsageDistributionGoal                       |                                              |                         |                   |  |  |  |  |  |  |  |
| PotentialNwOutGoal                             |                                              |                         |                   |  |  |  |  |  |  |  |
| ReplicaDistributionGoal                        |                                              |                         |                   |  |  |  |  |  |  |  |
| DiskCapacityGoal                               |                                              |                         |                   |  |  |  |  |  |  |  |
| NetworkInboundCapacityGoal                     |                                              |                         |                   |  |  |  |  |  |  |  |
| LeaderBytesInDistributionGoal                  |                                              |                         |                   |  |  |  |  |  |  |  |
| RackAwareGoal                                  |                                              |                         |                   |  |  |  |  |  |  |  |
| TopicReplicaDistributionGoal                   |                                              |                         |                   |  |  |  |  |  |  |  |

Kafka Cluster State Kafka Cluster Load

Cruise Control Proposals Administration

#### Administrative Section

ALERT: Any Actions that you do in this section will have consequences on your Kafka Cluster. Please think twice before executing these actions.

- 1. Add broker to kafka cluster
- 2. Remove broker from kafk<u>a cluster</u>
- 3. Demote broker from kafka cluster
- 4. Rebalance kafka cluster
- 5. Stop Execution

#### **Broker Administration**

| Replicas | Host        | Broker | Status | Disk  | CPU | Leader In | Follower In | Out     | Potential Out | 0 |
|----------|-------------|--------|--------|-------|-----|-----------|-------------|---------|---------------|---|
| 115      | nareshv-mn1 | 1      | ALIVE  | 24 KB | 0%  | 48 Bps    | 26 Bps      | 97 Bps  | 150 Bps       |   |
| 104      | nareshv-mn1 | 2      | ALIVE  | 65 KB | 0%  | 107 Bps   | 34 Bps      | 149 Bps | 218 Bps       |   |
| 18       | nareshv-mn1 | 3      | ALIVE  | 10 KB | 0%  | 9 Bps     | 24 Bps      | 18 Bps  | 66 Bps        |   |

#### Flags: 🗹 Dryrun 🗹 Kafka Assigner Mode

Remove Broker(s) url: http://localhost:8080/kafkacruisecontrol/remove\_broker?kafka\_assigner=true&dryrun=true&brokerid=3&json=true Demote Broker(s) url: http://localhost:8080/kafkacruisecontrol/demote\_broker?kafka\_assigner=true&dryrun=true&brokerid=3&json=true

Remove 1 Broker Demote 1 Broker

### Cruise Control

#### Balancing Performance

Racks: 10

Brokers: 40

Entities: 50K

Topics: 3K

**Replication Factor: 3** 

Entity distribution: Exponential

Balance percentage (for all resources): 1.05

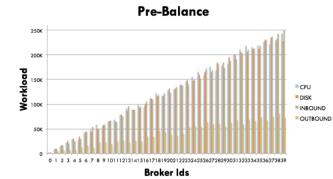

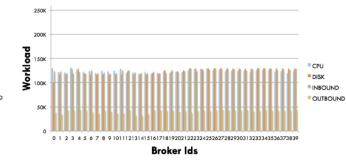

Post-Balance

Workload

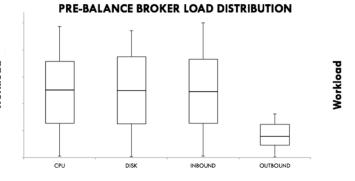

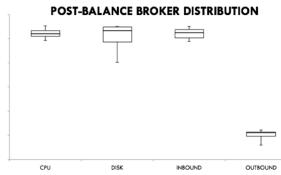

### CC setup requirements

Kafka > 0.11.0.0 Drop in jar

#### Features already built-in

Resource utilization tracking Multi-goal rebalance Anomaly detection Admin operations

### How is CC doing?

Save SRE's time to debug/fix kafka workload issues Very fast operations Central place to look at for globally distributed teams Self-heal !!

#### Resources

Kafka shipped admin-tools: <u>https://github.com/apache/kafka/tree/trunk/bin</u>

Kafka Assigner: <a href="https://github.com/linkedin/kafka-tools/wiki/Kafka-Assigner">https://github.com/linkedin/kafka-tools/wiki/Kafka-Assigner</a>

Cruise Control: <u>https://github.com/linkedin/cruise-control</u>

Connect with me: https://www.linkedin.com/in/indrajeetkm/

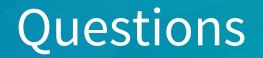